# SAP WEB DYNPRO MOCK TEST

<http://www.tutorialspoint.com> Copyright © tutorialspoint.com

This section presents you various set of Mock Tests related to **SAP Web Dynpro**. You can download these sample mock tests at your local machine and solve offline at your convenience. Every mock test is supplied with a mock test key to let you verify the final score and grade yourself.

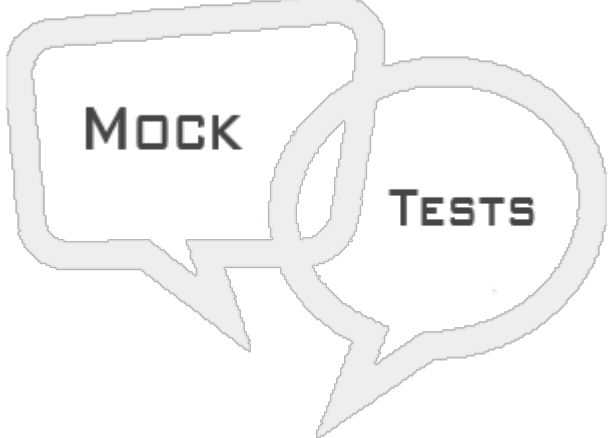

SAP WEB DYNPRO MOCK TEST I

## **Q 1 - Which of the following T-code can be used to open Web Dynpro run time workbench?**

- A [SE80](javascript:void(0);)
- B [SE37](javascript:void(0);)
- C [SE70](javascript:void(0);)
- D [SM59](javascript:void(0);)

#### **Q 2 - When you install ABAP Application server, all ICF services are in active state?**

- A [True](javascript:void(0);)
- B [False](javascript:void(0);)

#### Q 3 - In Web Dynpro application based on MVC model, which of the following is used to ensure **the representation of data in a web browser?**

- A [Model](javascript:void(0);)
- B [View](javascript:void(0);)
- C [Controller](javascript:void(0);)
- D All of the [above](javascript:void(0);)

**Q 4 - In a Web Dynpro application, it should contain atleast how many views?**

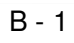

 $C - 2$  $C - 2$ 

[D](javascript:void(0);) - 3

# **Q 5 - Mapping done between multiple components using interface controller is known as?**

- A [View](javascript:void(0);) Set
- B Internal [mapping](javascript:void(0);)
- C External [mapping](javascript:void(0);)
- D All of the [above](javascript:void(0);)

**Q 6 - In Web Dynpro application, to enable communication between different controllers which of the following can be used?**

- A [Event](javascript:void(0);)
- B [Action](javascript:void(0);)
- C Data [Binding](javascript:void(0);)
- D [Mapping](javascript:void(0);)

## **Q 7 - A Web Dynpro has the following components except the following item?**

- A [Window](javascript:void(0);)
- B [Views](javascript:void(0);)
- C [Controller](javascript:void(0);)
- D UI [element](javascript:void(0);)

**Q 8 - In Web Dynpro application, what is the Cardinality for the Node created for storing the Table?**

- $A 0:1$  $A 0:1$
- $B 1:1$  $B 1:1$
- $C 1:n$  $C 1:n$
- D [N:n](javascript:void(0);)
- E [0:n](javascript:void(0);)

Q 9 - Which of the following can be used to navigate from one view to other view in Web Dynpro?

A - [Controller](javascript:void(0);)

- B Inbound and [Outbound](javascript:void(0);) plugs
- C [View](javascript:void(0);) Set
- D [Window](javascript:void(0);)

### **Q 10 - Which of the following can be used to run a Web Dynpro application?**

- A [SAP](javascript:void(0);) GUI
- B [JVM](javascript:void(0);)
- C Web [Browser](javascript:void(0);)
- D All of the [above](javascript:void(0);)

### **Q 11 - In Web Dynpro application, which of the following can be used to display domain fixed values in the form of drop down?**

- A [DDBK](javascript:void(0);)
- B [DDBI](javascript:void(0);)
- C Both of [these](javascript:void(0);)
- D [None](javascript:void(0);)

### **Q 12 - In a Web Dynpro application, which of the following cardinality determines how many records can be stored in a node?**

- A Collection [Cardinality](javascript:void(0);)
- B Selection [Cardinality](javascript:void(0);)
- C Stored [Cardinality](javascript:void(0);)
- D None of [these](javascript:void(0);)

# ANSWER SHEET

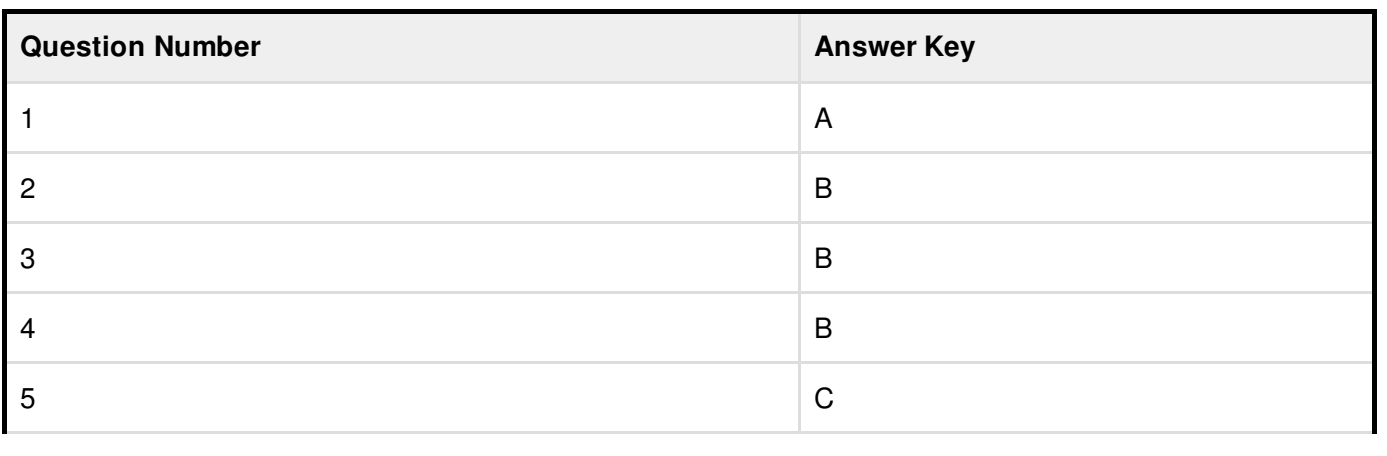

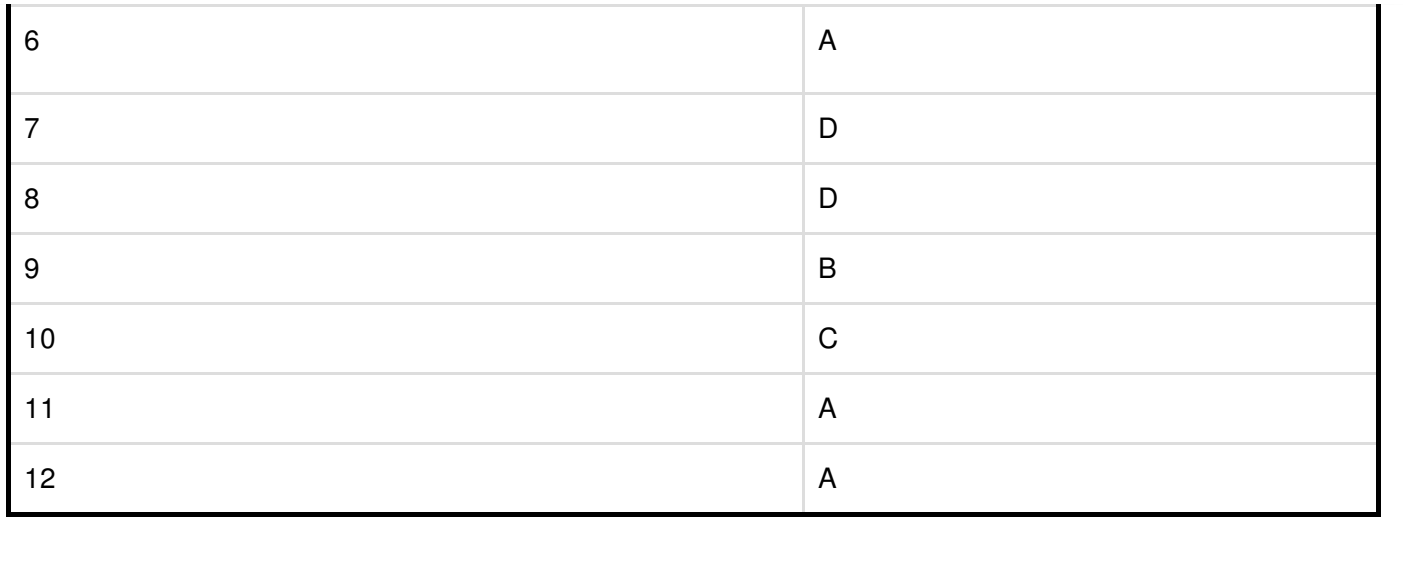